## Sequence 3 : Representing risk in agricultural economics models

Unit 1 : Agriculture, a risky activity

## Lesson 22 : Safety First

Florence Jacquet

## Example – Safety First

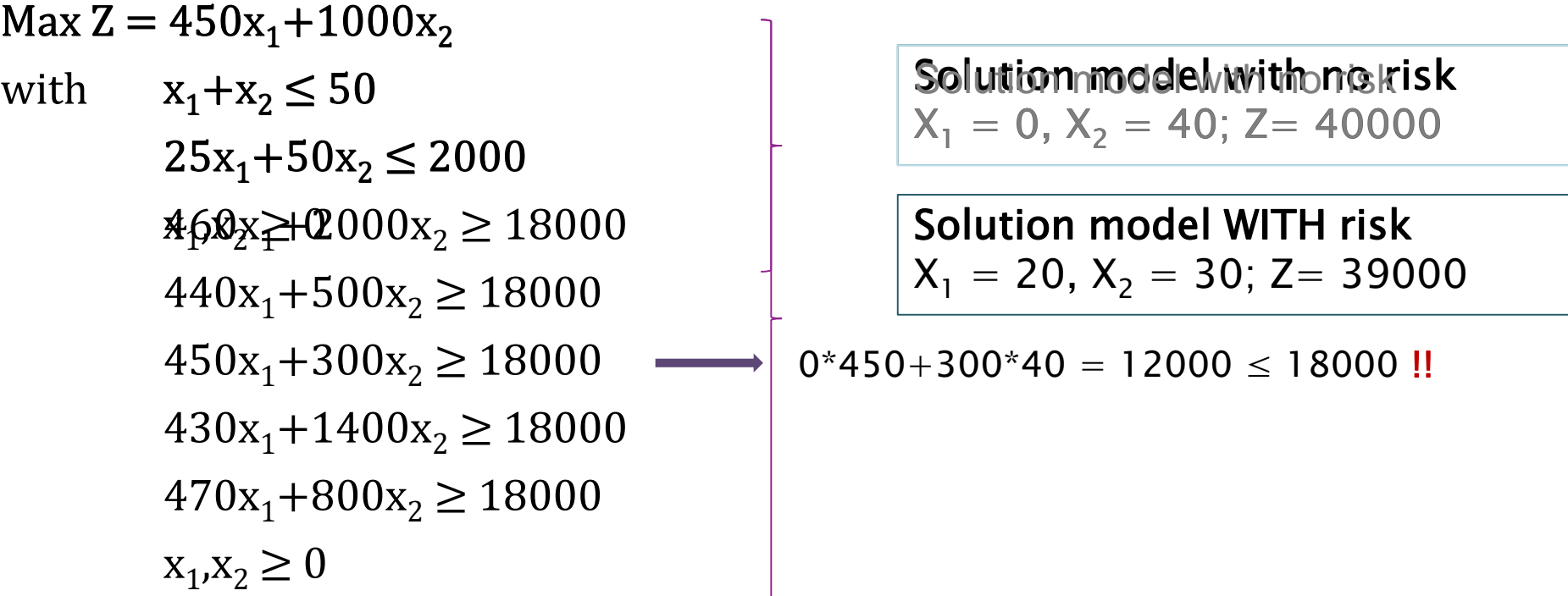

Pause the slideshow when you reach risque\_base.gms 1) Add the random income calculation equations and check the random income values in the output file 2) Add risk with the Safety-First method. Take your time !

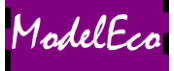